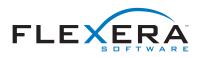

## InstallAnywhere Runtime Command-Line Arguments

InstallAnywhere provides a number of helpful command-line options that allow you to perform a number of tasks when executing your installation on the command line. These tasks include setting the UI mode, generating a response file, inputting a response file, and setting InstallAnywhere variables.

The following InstallAnywhere runtime command-line arguments can be extremely useful:

- help or -? for help
- i to set UI mode
- r to generate response file
- f to input response file
- DVAR\_NAME=VAR\_VALUE

For example, the following command on Linux would initiate the associated installer to run in console mode (assuming Console was selected as an allowable UI Mode in the project file).

sh ./install.bin -i console

Note: On Windows, -help only works from the console launcher. You need to make sure the LaunchAnywhere is set to Console Launcher under Project | Platforms | Windows for the installer to provide this information at the command-line. For an installed LaunchAnywhere to provide this information, you need to make sure it is explicitly set to Console Launcher on the action.